# +621#Buy: 'jpeg To pdf Converter command line' Full Version

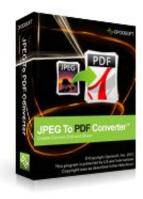

#### jpeg To pdf Converter command line

jpeg to pdf, jpg to pdf

Windows XP, Windows NT/2000/2003/SBS2003, Windows Vista, Windows 7

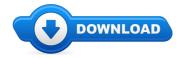

Howdy visitor! Are you presently searching for jpeg To pdf Converter command line discount? \*

### **Download Full Version**

Well don't wait look at our document concerning jpeg To pdf Converter command line review. For those who are looking for good deals And bonuses to get jpeg To pdf Converter command line then chances are you came across the most important website to accomplish it. This site offers tips and updates with regards to quality products like for example where can I order jpeg To pdf Converter command line online. I encourage you to learn more on jpeg To pdf Converter command line at the next website.

# [\*\*\* Download jpeg To pdf Converter command line Here \*\*\*]

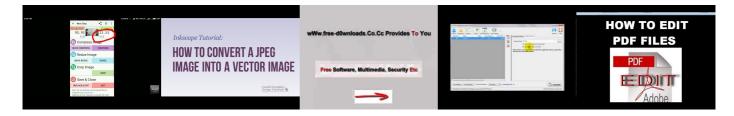

# **Summary:**

JPEG To PDF Converter is a perfect convert tool designed to convert JPEG into PDF files, which can helps you convert your photos, drawings, scanned and faxed images into Acrobat PDF documents. JPEG To PDF Converter provides powerful functions and Settings include set the page size, orientation, margin and layout of the output PDF document; as well as change its properties, security setting, watermarking, bookmark, and viewer options. The interface of JPEG To PDF Converter has been designed to be user-friendly and can be easily operated by anyone. All a user needs to do is click on the menu and all the options of the program are available to you. All conversions can be done easily and smoothly.

[\*\*\* Download jpeg To pdf Converter command line Here \*\*\*]

# How To Convert TS To MP4 Online - Best TS To MP4 Converter [BEGINNER'S TUTORIAL]

in this photoshop and illustrator tutorial, we will learn to convert an image into vector shapes using photoshop cc and illustrator cc Facebook ... This tutorial shows how to convert a 2D image into a 3D object using Inkscape and Blender. For more information, including a listing of errors. visit my ChkDsk webpage: . Mac PDF Converter - How to converter PDF to Word/Excel/Image/JPEG/PNG on Mac Tool: Aiseesoft Mac PDF Converter Ultimate ... This tutorial can help you to create modern and professional logo design. Hope you like it and don't miss it to subscribe . Thanks. Get more trick : 1. How to ... In this tutorial for AutoCAD I show you how to insert/import an image into AutoCAD, how to scale the image and a tip on using polylines to draw over the image.

# Migrating from Windows NT Server 4.0 to Windows Server 2003

- Exchange 5.5, 2000, 2003 ... 2003 - Windows NT, 2000, 2003 - SBS 4.5, 2000, 2003 - McAfee, Symantec, Arcserve, Backup Exec - Cisco PIX - TCP/IP HARDWARE

#### online project management tool

free website editor ... Windows 95/98/ME, Windows NT/2000, Windows NT/2000/2003/SBS2003, Windows Vista . Luyadi866 11:52:

#### **Download Test DownloadSite**

View Donald StClairs professional profile on LinkedIn. LinkedIn is the world's largest business network, helping professionals like Donald StClair discover inside ...

## Manual De Word 2003 Para Principiantes

Outlines differences between Windows XP Embedded and Windows NT ... June 2003. Applies to: Microsoft Windows ... Windows 2000/Windows XP/Windows XP Embedded. NT ...

#### home accounting software

Photo Background Remover ayuda a despejar disparos digitales de fondo no deseado en el ... Hoy en Giveaway of the Day. ... Windows NT/ 2000/ 2003/ SBS 2003/ XP/ Vista ...

## Giveaway of the Day in Portuguese Simple Photo Editor 1.3

online project manager ... Windows 95/98/ME, Windows NT/2000, Windows XP, Windows NT/2000/2003/SBS2003, Windows Vista . huyiyi284 3:21 :

[\*\*\* Download jpeg To pdf Converter command line Here \*\*\*]

#### Platform:

Windows XP, Windows NT/2000/2003/SBS2003, Windows Vista, Windows 7

#### **Software Tagged:**

jpeg To pdf Converter command line Pc Softwares Free Download Full Version jpeg To pdf Converter command line Pc Free Software Download jpeg To pdf Converter command line Pc Software New Version Free Download jpeg To pdf Converter command line Buy Cheap Software Discount Code jpeg To pdf Converter command line Sites To Download Cracked Softwares jpeg To pdf Converter command line All Software Free Download jpeg To pdf Converter command line Free Downloads Programs For Windows 7 jpeg To pdf Converter command line Where To Buy Cheap Software For Students jpeg To pdf Converter command line Free Download Software Full Version With Crack